# **Modellbahnsteuerung per Computer**

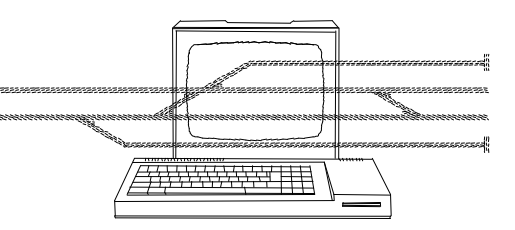

Die "Modellbahnsteuerung per Computer" (MpC) ist eines der besten Systeme zur Steuerung von Modellbahnen. **MpC-Classic** wurde bereits 1984 für Gleichstrom-Anlagen mit Loks ohne Dekoder (Spur Z - I/IIm) entwickelt. **MpC-Digital** steht seit 1994 für Digitalanlagen der Systeme Motorola, DCC und Selectrix zur Verfügung.

Weichenschaltung, Fahrstraßenschaltung (Rangier-, Zug-, Umfahrstraßen), zugbewirkte Verriegelung, Blocksicherung in beiden Richtungen, Schattenbahnhof-, Pendelzug- und Routenautomatik, Wendezüge, Fahraufträge, Ansteuerung für Licht- u. Formsignale, Geschwindigkeitsmessungen, Stelltisch-Bedienung/Ausleuchtung, eingleisige Strecken, individuelle Steuerung für 400 Züge, Mehrfachtraktion, Betriebsstunden/Wartungsintervalle, Paternoster, mehrgleisige Bahnübergänge, kontaktlose Belegtmeldung und noch vieles mehr vereint die MpC in einem einzigen System.

**Wäre das nicht auch die richtige Steuerung für Ihre Anlage?** Züge fahren per Zufallsautomatik oder erledigen Fahraufträge, sind als Pendelzüge eingesetzt oder werden manuell quer durch den automatischen Betrieb hindurch sicher gesteuert. Umgekehrt können einzelne Anlagenteile wahlweise manuell oder automatisch betrieben werden (z.B. Hauptbahnhof manuell, Schattenbahnhof automatisch). Selbst Paternoster können in den automatischen Betrieb eingefügt werden. Die Blocksicherung sorgt selbst bei kompliziertesten Zugbewegungen für höchstmögliche Sicherheit.

# **MpC - die vorbildliche Steuerung für den Modellbahnbetrieb**

Die MpC wurde 1984 für Gleichstromloks ohne Dekoder entwickelt und heißt in dieser Version **MpC-Classic**. Parallel dazu gibt es seit 1994 die Produktlinie **MpC-Digital** für die gängigen Digitalformate. In vorbildnaher Weise organisiert die MpC den manuellen und automatischen Betrieb von 400 Zügen bei jederzeit freiem Eingriff des Modellbahners in alle Abläufe.

### **MpC-Classic oder MpC-Digital ?**

Beide Systeme unterscheiden sich hinsichtlich der Platzierung der Dekoder für den Fahrbetrieb. Bei MpC-Classic sind sie in den **Blocks**, bei MpC-Digital in den **Loks**. Allein daraus resultieren die Unterschiede bezüglich Funktionalität, Sicherheit und Kosten. Ein System mit Lokdekodern bietet mehr Spielfunktionen (z.B. Sound, Loklicht, Fernentkupplung), ist aber bei Fehlern (z.B. Kurzschluss, Schienenschmutz, falsch liegenden Weichen) prinzipiell weniger betriebssicher als eines mit Blockdekodern. Die Kosten werden bei MpC-Classic durch die Anlage (Zahl der Blocks) bestimmt, bei MpC-Digital durch Zahl und Typ der Lokdekoder.

**MpC-Classic** ist zweifellos das am höchsten entwickelte und am weitesten verbreitete Computersystem für Gleichstromloks ohne Dekoder. Es steuert **400 Loks** mit jeweils mehr als 50 Eigenschaften. Systembedingt können in einem Block nicht zwei Loks mit unterschiedlicher Richtung oder Geschwindigkeit fahren. Mehrfachtraktionen sind aber kein Problem. Die beteiligten Loks sollten bei gleicher Fahrspannung etwa gleich schnell fahren. Jede fahrende Lok muss bei der Steuerung angemeldet sein.

**MpC-Digital** ermöglicht neben identischen Betriebsmöglichkeiten auch das manuelle Fahren nicht angemeldeter Loks mit den Fahr-Geräten aus dem Digital-Sortiment. Rangiermanöver (Kurswagen, Lokwechsel, Fernentkupplung) sind leichter und ohne elektrische Tricks durchführbar. Neben den Lokdekodern sind mindestens eine Digital-Zentrale und ein Digital-Interface mit COM-Schnittstelle erforderlich. Die Blöcke erhalten je nach Nutzung einen oder mehrere der 480 möglichen MpC-Belegtmelder. Weichen können Dekoder haben oder über MpC-Steckkarten geschaltet werden.

### **Die MpC-Elektronik besteht aus Modulen**

Steckkarten im Europa-Format (10 x 16) dienen zum Anschluss jeweils typischer Modellbahnartikel (z.B. Taster, LED, Weichen, Belegtmelder). Durch die zentrale Anordnung der Steckkarten in 19"-Gehäusen können sie bei Bedarf schnell entnommen, geprüft oder ausgetauscht werden. Ein 5m langes Kabel verbindet sie mit dem Computer. Dort organisiert die MpC-Software die gesamte Steuerungs- und Schaltungslogik für den Anlagenbetrieb.

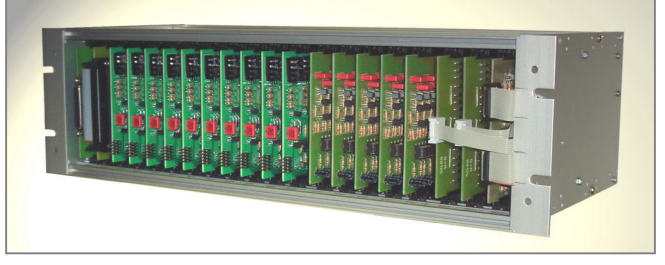

MpC-Steckkarten sind zentral in 19"-Gehäusen untergebracht.

### **Die Software ist die Schnellste ihrer Art**

Das MpC-Programm verwendet die schnellste Computersprache. Es kann auch auf alten und vergleichsweise langsamen Computern laufen. Die Bedienung kann gleichzeitig über die Tastatur, 4 GBS-Stelltische und beliebig viele, miteinander vernetzte Bildschirmstellwerke (BStw) erfolgen. Die BStw-Optik entspricht der der EStw-Stellwerke der DB. Für Anlagen mit mehr als 256 Weichen können bis zu 8 PC's miteinander vernetzt werden. Damit sind Anlagengrößen mit 2048 Weichen und 32 Stelltischen möglich.

#### **Welchen Computer braucht man?**

Der PC (ab 386) muss einen ISA-Steckplatz oder eine 25-polige LPT-Buchse haben. Das Betriebssystem sollte DOS, Win98 oder XP sein. Für das BStw ist ein über Nullmodemkabel verbundener zweiter Computer mit mind. Windows XP erforderlich.

### **Die MpC ist blockorientiert**

Nach einfachen Regeln wird die Gleisanlage wie beim Vorbild in Blöcke aufgeteilt. Die MpC-Software verhindert, dass Züge in Blöcke hineinfahren, die besetzt oder bereits für andere Züge vorgemerkt sind. Systembedingt sind Zusammenstöße damit ausgeschlossen. Lange Züge dürfen bis zu 15 Blöcke belegen.

#### **Die Gleisbesetztmeldung hat keine Lücken.**

Der hohe Sicherheitsanspruch der MpC verbietet punktförmige Belegtmeldekontakte. Nur eine lückenlose Belegtmeldung auf der gesamten Anlage (nach dem Stromfühlerprinzip) kann die hohen Erwartungen an die Zuverlässigkeit einer Computersteuerung erfüllen. Die Blöcke werden durch **Trennstellen** in **einer Schiene** gebildet und an eine Besetztmelde-Elektronik angeschlossen. Auch zusätzliche Meldestellen innerhalb eines Blocks (z.B. für Bremsoder Haltepunkte) werden so eingerichtet.

#### **Die Verdrahtung ist einfach**

Alle Modellbahnartikel (Weichen, Taster, LED, Belegtmelder etc.) werden jeweils nur an spezielle Steckkarten angeschlossen. Eine logische Verdrahtung der Artikel untereinander (z.B. Weiche mit Taster) entfällt. Das ist einfach und übersichtlich. Auch eine Anschlussreihenfolge ist nicht einzuhalten. Nach dem Anschluss aller Artikel ermittelt man mit dem MpC-Programm bequem ihre Nummern und ordnet sie in Bildschirmformularen ihrer Funktion zu.

#### **"Programmieren" mit Formularen**

In Bildschirm-Formulare wird z.B. eingetragen, welche Taster eine Weiche oder Fahrstraße schalten sollen, wo Signale stehen und was sie anzeigen können, welcher Schalter eine Automatik aktiviert oder wie lange das Warmlaufen einer Lok dauert. Farbige Formularfelder zeigen ihre Verwendung an (grau = Anlagenbeschreibung, grün = Stelltischbeschreibung, blau = Automatik, rot = Experte). Mit der F1-Taste erhält man stets eine Erläuterung zur aktuellen Eingabeposition. Durch die Strecken-Formulare (*Die Strecke von Block x nach y führt über Fahrstraße z mit den Weichen ...*) wird die MpC über die Anordnung der Blöcke und die Weichenlagen informiert. Das reicht aus, um den gesicherten Betrieb (manuell und/oder automatisch) zu beginnen.

#### **Oberstes Gebot ist die Betriebssicherheit**

Jeder Steuerbefehl wird zuerst mit dem aktuellen Betriebszustand verglichen. Gefährdet seine Ausführung die Sicherheit, hält ihn das Programm solange zurück bis er ausgeführt werden kann. Also können auch mit der Anlage nicht vertraute Personen jederzeit beliebige Befehle eingeben - ob gewollt oder ungewollt, sinnvoll oder nicht - die Sicherheit bleibt stets gewährleistet.

#### **Der Fahrbetrieb**

Nicht der Computer spielt mit der Anlage! Er unterstützt vielmehr den Modellbahner durch sinnvolle Eingriffe oder Verbote. Jeder Zug kann manuell gefahren oder mit diversen Automatiken (von Zufall bis Fahrplan) geleitet werden. Weichenschaltungen unter Zügen werden verhindert. Die Position der Lok innerhalb des Zugs ist egal. Wendezüge sind also kein Problem. Es müssen lediglich Zugspitze und Zugschluss eine Belegtmeldung erzeugen.

Zu Beginn stellt man eine Lok in einen Block und meldet sie mit einem einfachen Befehl an (*Lok x an Block y*). Nun kann sie stets

#### **GAHLER + RINGSTMEIER Modellbahnsteuerung per Computer**

über ihre aktuelle Position (*Block*) oder ihre Loknummer (*x*) aufgerufen werden. Stellen Sie jetzt im BStw, Stelltisch oder auf der Computertastatur ihre Fahrtrichtung und ihre Geschwindigkeit ein. Ganz langsam wird sie sich entsprechend ihrer eingestellten Anfahrcharakteristik in Bewegung setzen. Bei nicht freigegebener Ausfahrt wird sie am Blockende ebenso sanft wieder gestoppt. Ein dort stehendes Signal zeigt Hp0. Nach Ablauf ihrer vorgegebenen Haltezeit und dem Schalten einer Fahrstraße (manuell oder automatisch) setzt sie ihre gesicherte Fahrt mit einem langsamen Anfahrvorgang, vorbei an dem nun Hp1-, Hp2- oder Hp3-zeigenden Signal fort. Die überfahrenen Weichen sind automatisch solange verriegelt und erst nach beendeter Überfahrt wieder schaltbar.

Anfahr- und Bremscharakteristik, Maximalgeschwindigkeit, Langsamfahrgeschwindigkeit, Schleichgeschwindigkeit, Zuglänge, Typ und Priorität sind für jeden Zug einstellbar. Eine Zufallsautomatik kann bestimmte Züge in beliebige freie Blöcke lenken. Andere Automatiken halten einen Zug *streng auf Kurs*. Weitere sind für Abfahrverzögerungen, Pendelzüge, Haltezeiten, Schattenbahnhof, Staffellauf, Reinigungszüge, Güterzüge, Routen, Rangierrouten, Aktionen, mehrgleisige Bahnübergänge oder Fahraufträge verfügbar.

#### **Geschwindigkeitsmessungen**

Ohne zusätzliche Elektronik können 12 Geschwindigkeitsmessstrecken eingerichtet werden. Neben dem Modell-Maßstab sind dazu nur zwei bereits vorhandene Belegtmelder und deren Entfernung anzugeben. Die Geschwindigkeit der Züge wird in den Messstrecken automatisch ermittelt und im Bildschirm angezeigt.

#### **Automatische Anlagen-Statistik**

Automatisch werden die Lok-Laufzeiten, Weichenschaltungen und Blockreinigungen gespeichert. Unter Beachtung des für jede Lok einstellbaren nächsten Wartungszeitpunkts erinnert die MpC automatisch an die laufzeitabhängigen Routinearbeiten.

#### **Signale**

Signale haben bei der MpC nur dekorativen Charakter. Sind Zugoder Rangiersignale aufgestellt, erzeugt das Programm automatisch die betriebsgerechten Bilder an Zwerg-, Haupt- und Vorsignalen. Für Lichtsignale ist die Ausleuchtung an jedem Signalstandort wählbar: Deutschland, Schweiz (N + L), Österreich, Niederlande, Luxemburg oder Norwegen.

## **MpC-Classic - die Modellbahnsteuerung ohne Lokdekoder**

**MpC-Classic** ist die einzige Modellbahnsteuerung mit gesichertem **Zugbetrieb für 400 Loks ohne Dekoder**. Modellbahner mit großem Fahrzeugpark sowie Liebhaber kleiner Spuren werden das begrüßen - und natürlich alle, die ihre Fahrzeuge auch weiterhin freizügig auf beliebigen konventionellen Gleichstromanlagen einsetzen wollen. Es können Loks mit bis zu 4A betrieben werden.

**MpC-Classic** besitzt eine auch für Faulhabermotore geeignete Impulsbreitenregelung. Sie wird in jedem Block für jede Lok separat erzeugt. Konstruktionsbedingt sind Loks mit sogenanntem Sinus-Motor für dieses Antriebskonzept jedoch ungeeignet.

#### **Die Blocks sind digitalisiert, nicht die Loks**

Jeder Block hat eine vom Programm regelbare Fahrspannung. Bei Kurzschluss wird der Block automatisch abgeschaltet und auf dem Bildschirm gemeldet. Fahrstrom liegt nur dort, wo eine kollisionsfreie Fahrt möglich ist. Die Blöcke sind stets in beiden Richtungen befahrbar. Kehrschleifen und Gleisdreiecke sind kein Problem. Das Programm verfolgt die Position aller Züge aufgrund ihrer Belegtmeldung und stellt die Fahrspannung jedes Blocks auf die individuelle Geschwindigkeit des dort befindlichen oder erwarteten Zugs ein. Ein Zug darf bis zu 15 Blöcke lang sein. Die Lok darf vorne, hinten oder in der Mitte des Zugs fahren.

Die Blocknummern entstehen durch die Verdrahtung. Loknummern sind von 1-400 frei wählbar. Die MpC stellt sozusagen 400 Lokführer zur Verfügung, die beliebig auf die Loks verteilt werden können. Der Kontakt zur Lok erfolgt über diese Nummer.

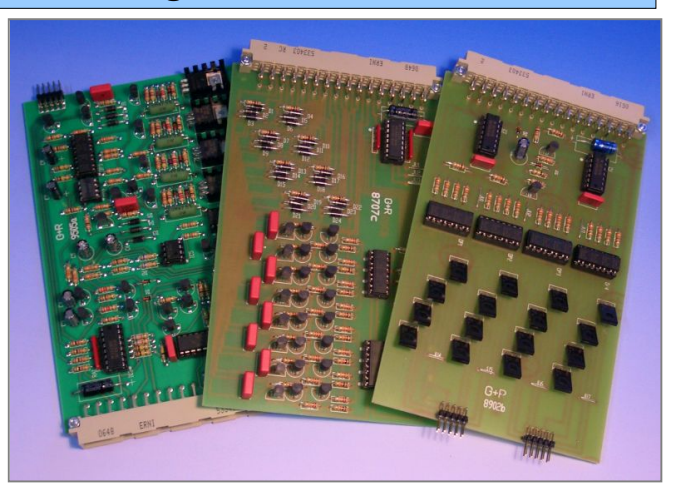

Die drei Steckkarten für den Fahrbetrieb bei MpC-Classic: Blocksteckkarte, Belegtmeldersteckkarte, Weichensteckkarte

#### **240 Geschwindigkeitsstufen**

**MpC-Classic** verfügt über 240 Fahrstufen. Neben der sehr exakt einstellbaren Anfahr- und Maximalfahrstufe für jede Lok, gefallen dadurch vor allem die sanften Anfahr- und Bremsvorgänge. Für Langsamfahrstellen (Baustellen, Bahnhofsdurchfahrten) können vier Zwischen-Geschwindigkeiten (Schleichfahrt, Hp2, Hp3 oder Hp5) eingestellt werden.

# **MpC-Digital - die Modellbahnsteuerung für Digitalsysteme**

**MpC-Digital** ist für alle Digitalsysteme einsetzbar, die eines der folgenden Formate für den seriellen COM-Anschluss unterstützen: Motorola (Märklin, Intellibox I), DCC (Lenz, Fleischmann) oder Selectrix. Vom Digitalsystem werden mindestens die Zentraleinheit und das Computer-Interface benötigt. Weichen können mit MpC-Steckkarten oder Dekodern geschaltet werden. Rückmeldemodule der Digitalsysteme unterstützt MpC-Digital (noch) nicht.

Vereinfacht gesagt, besteht die gesamte Anlage aus einem einzigen Stromkreis (der allerdings in bis zu 480 Meldeabschnitte unterteilt werden kann). Dieser Stromkreis führt stets vollen Fahrstrom. Um die Loks individuell zu steuern, sendet das Digitalsystem mit dem Fahrstrom ein Datensignal, das den Lokdekodern Geschwindigkeit, Richtung und Sonderfunktionen mitteilt. Der *Regler* befindet sich daher im Lok-Dekoder. Das Programm verfolgt die Zug-Positionen wieder aufgrund der Belegtmeldungen und sendet der Digitalzentrale ständig die daraus ermittelten Fahrdaten für alle Lokdekoder. Die Loknummer wird im Dekoder (meistens dauerhaft) eingestellt. Die Blocknummern sind von 1-456 frei wählbar.

Nur der blockgesicherte Anlagenbereich muss mit Belegtmeldern ausgerüstet werden. Fahren kann man mit MpC-Digital überall. Der gesicherte Bereich wird durch **Trennungen in einer Schiene** in Blöcke und diese bei Bedarf weiter in Fahr-, Brems- und Halteabschnitte unterteilt. Jeder Abschnitt erhält einen MpC-Belegtmelder, dessen Meldung über Lese-Steckkarten (9473) vom Computer gelesen wird. Für 8 Abschnitte wird eine BM1-Platine (2A) oder BM2-Platine (6A) benötigt. An eine Lese-Steckkarte können 3 BM-Platinen (d.h. 24 Belegtmelder) angeschlossen werden.

Systembedingt können im gesicherten Bereich zusätzlich manuelle Manöver (z.B. Kurswagen, Lokwechsel) mit den Digitalzentralen oder Handreglern durchgeführt werden. Intern verwendet MpC-Digital 240 Geschwindigkeitsstufen. Abhängig von den möglichen Fahrstufen der einzelnen Lokdekoder wird die interne Geschwindigkeit auf die jeweils passende Dekoderfahrstufe umgerechnet. Für Kehrschleifen und Gleisdreiecke wird bei Gleichstrom-Digitalsystemen (z.B. DCC, Selectrix) lediglich ein bistabiles Relais benötigt (2xUM). **Kehrschleifenmodule sind nicht erforderlich.**

# **Der Einstieg in die MpC ...**

... beginnt mit dem Basismaterial gemäß unten stehender Tabelle. Etwa 80% der Anwender bestellen es als **Bausatz** und löten die einfach zu bestückenden Platinen selbst. Die ausführliche 255 seitige Bauanleitung führt den Modellbahner Schritt für Schritt zum Erfolg. Wer schneller und mit weniger Arbeit zum Ziel gelangen will, bestellt fertig **bestückte Platinen**. Premium-Lösung ist die "**steckerfertige Elektronik**": während die Elektronik bei Gahler+Ringstmeier gebaut wird, stellt der Modellbahner zuvor abgestimmte Steckverbindungen zur Anlage her und trägt die Anlagedaten in die Programmformulare ein. Bei Lieferung werden die Steckverbindungen zusammengefügt und der Modellbahnbetrieb kann sofort losgehen.

Das Anwenderhandbuch erklärt auf 266 Seiten alle Programmformulare, erläutert die Steuerbefehle und enthält viele Beispiele mit Hinweisen für die Planung der Blockaufteilung.

Bauanleitung und Anwenderhandbuch liegen zum Download im Internet. MpC-Programm und BStw-Software als Demoversionen.

Die Progamme ermöglichen auch ohne Elektronik eine Simulation des gesamten Betriebs. Die dann fehlenden Belegt- bzw. Freimeldungen der fahrenden Züge werden manuell auf Tastendruck oder in einem einstellbaren Zeitintervall als eingetroffen unterstellt.

Bei **MpC-Digital** kann bereits die nicht lizenzierte Software 1000 Fahrstraßen und 256 Dekoderweichen schalten. Benötigt werden dazu Digitalzentrale und Interface (z.B. Intellibox I). Die Software MpC-Digital 3.9 ersetzt damit vollständig entsprechende Geräte aus dem Digitalsortiment (z.B. Keyboard oder Memory).

#### **Vollversionen der MpC- und BStw-Software**

Eine kostenpflichtige MpC-Softwarelizenz ist erst nötig, wenn mehr als 5 MpC-Steckkarten genutzt werden sollen. Die optionale Lizenzierung der BStw-Software ist in drei Stufen möglich, die sich in der Zahl der Bedienplätze unterscheiden: 1, 2 oder beliebig viele. Die einzelnen Bedienplätze können über Kabel (LAN) oder Funk (WLAN) angeschlossen werden.

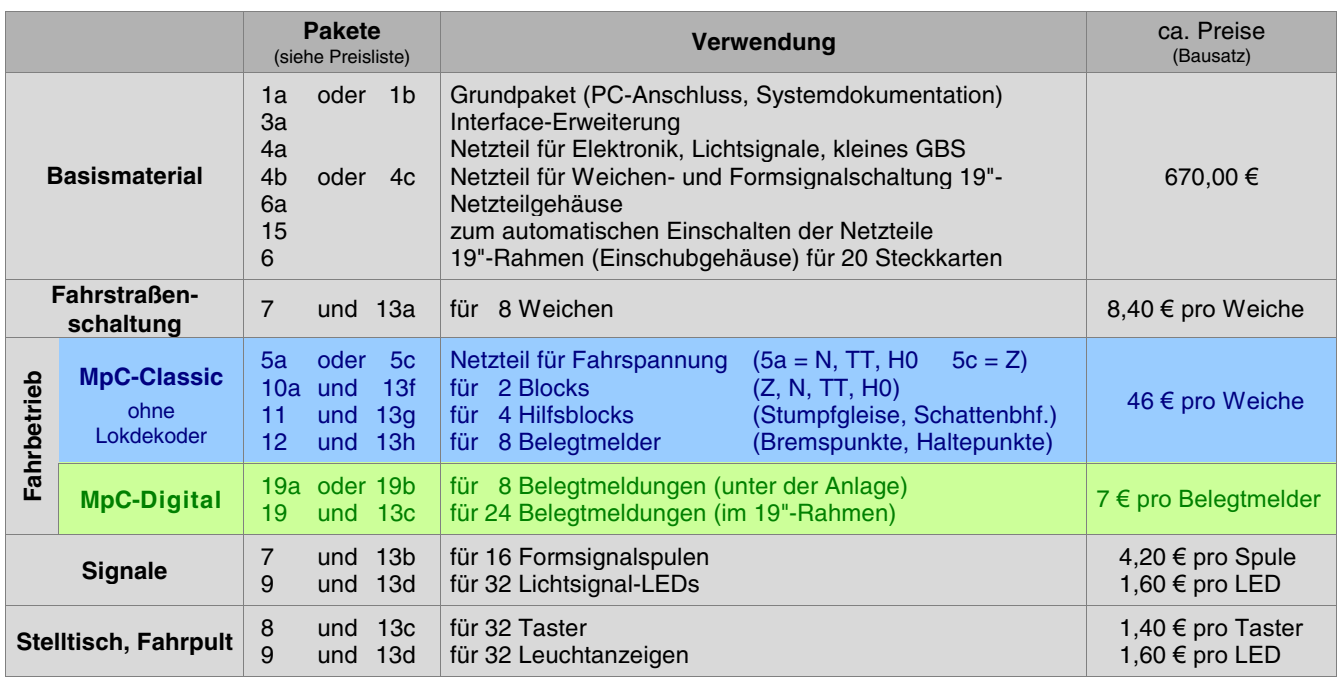

# **Was ist an MpC-Elektronik erforderlich?**

# **Die Kosten**

Die Kosten einer MpC-Steuerung hängen maßgeblich von der Zahl der Blöcke ab und können erst nach einer detaillierten Aufteilung der Modellbahn in Blöcke genau ermittelt werden. Im Rahmen unserer Serviceleistungen erstellen wir (bei ernsthaftem Interesse) gerne eine solche Blockaufteilung anhand Ihres Gleisplans und machen Ihnen dann ein unverbindliches Angebot.

Zur schnellen **Ermittlung der ungefähren Kosten** verwendet man die Anzahl der Weichen. Denn je mehr Weichen vorhanden sind, desto mehr Blöcke und Belegtmelder ergeben sich. Mit folgenden Faustformeln können die Gesamtkosten zur Installation des MpC-Fahrbetriebs (Material als Bausatz) daher bereits relativ genau geschätzt werden:

**MpC-Classic:** 1000,- $\epsilon$  plus 60,- $\epsilon$  pro Weiche **MpC-Digital:** 900,- $\epsilon$  plus 25,- $\epsilon$  pro Weiche

Werden die Weichen bei MpC-Digital mit Dekodern ausgerüstet, reduzieren sich die MpC-Kosten um ca. 10,- € pro Weiche.

Pro **Formsignal** kalkuliert man ca. 11 €. **Lichtsignale, Fahrpulte** oder **Stelltische** werden an LED- bzw. Taster-Steckkarten angeschlossen. Pro LED rechnet man ca. 1,70 €, pro Taster ca. 1,40 €.

Der MpC-Bedarf für die Ausrüstung eines **Stelltisches** hängt vom Grad der gewünschten Vorbildtreue ab. Neben dem Netzteil NT4 sind für einfache aber zweckmäßige Stelltische pro Weiche ca. 1 Taster und 7 LEDs erforderlich. Für vorbildhafte Stelltische (mit kompletter Rot/Weiß-Ausleuchtung inkl. Darstellung der Lichtsignale) müssen pro Weiche etwa 2 Taster und 10 LEDs kalkuliert werden. Für ein im GBS eingebautes Fahrpult mit allen MpC-Funktionen braucht man ca. 50 Taster und 50 LEDs. Stelltische mit **Erbert-Bustechnik** kann MpC ebenfalls ansteuern.

# **Die Grenzen der MpC**

#### **MpC-Classic verarbeitet bis zu: MpC-Digital verarbeitet bis zu:**

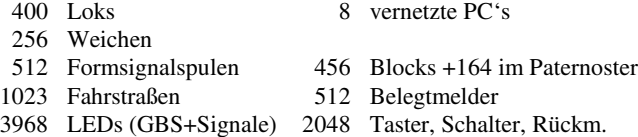

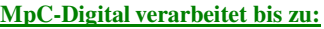

111 Loks 8 vernetzte PC's 256 MpC-Weichen 256 Digital-Weichen 512 Formsignalspulen 456 Blocks +164 im Paternoster 1023 Fahrstraßen 480 Belegtmelder<br>3968 LEDs (GBS+Signale) 2048 Taster, Schalter, Rückm. 3968 LEDs (GBS+Signale)

# **Hier eine Auswahl der vielen Merkmale der MpC-Steuerungstechnik**

- **Für jeden Zug sind einstellbar:** Anfahr- und Maximalfahrstufe, Anfahr- und Bremscharakteristik (allgem. / Haltepunkt), Schleich-, Hp2-, Hp3-, Hp5- und Reisegeschwindigkeit in 240 Stufen, Zuglänge, Zugtyp, Zugpriorität, Lokname, Zugname, Rangier- oder Zugfahrt, Hand- oder Automatiksteuerung, Wartungszeitpunkt, Einzelnothalt, Routenfahrt, Fahrauftrag, Kurzzug, Güterzug, Staffellauf, Anz. Reinigungswagen etc.
- **Fahrstufenanhebung während der Warmlaufphase**
- **Betriebsstundenzählung für alle Loks**
- **Blockreinigungsstatistik, Weichenschaltstatistik**
- **Blocksicherung in beiden Fahrtrichtungen**
- **Kein Schalten von Weichen unter Zügen**
- **Situationsgerechte Signalbilder (Licht-/Formsignale)**
- **Automatisches Fahren nach Zufall, Reinigungszüge**
- **Automatisches Fahren mit Haltezeiten (Route/Fahrauftrag)**
- **Pendelzugautomatik mit Wendeaufenthalt**
- **Punktgenaues Halten auch bei Wendezügen**
- **Geschwindigkeitskorrektur bei Berg- und Talfahrt**
- **Hp2/Hp3/Hp5-Fahrt auf bestimmten Streckenabschnitten**
- **Verwaltung eingleisiger Strecken in 4 Betriebsarten**
- **Selbstblocksignale in eingleisigen Strecken**
- **Meldung und Sicherung verlorener Wagen**
- **Fahren in Mehrfachtraktionen**
- **Zuglängensortierung im Schattenbahnhof**
- **Automatik für Schattenbahnhofein- und -ausfahrt**
- **Preiswerte Einbindung von Paternostern**
- **Zugnummern- / Zugrichtungsanzeige im Stelltisch**
- **Taktgesteuerte Modellbahnuhr oder Echtzeit**
- **Steuerung großer Anlagen mit 8 vernetzten PC's**
- **Ansteuerung von 4 externen Stelltischen**
- **Beliebig viele vernetzte Bildschirmstellwerke (LAN/WLAN)**
	- **Ausführliche Systemdokumentation**
	- **ständige Weiterentwicklung des Programms**

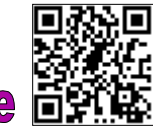

Aktuelle Informationen zur MpC finden Sie im Internet unter:

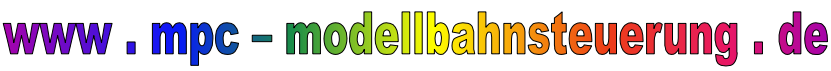

Dort finden Sie Kurzinformation, aktuelle Preisliste, Technische Beschreibung und Bauanleitung, Anwenderhandbuch als PDF sowie das MpC-Programm und die BStw-Demo-Software zum kostenlosen Download. Weiterhin können Sie sich dort informieren über:

Den Werdegang der MpC, die nationalen und internationalen MpC-Betreuer, Referenz-Anlagen, allgemeine Modellbahnthemen, nächste Messetermine mit MpC-Beteiligung, Aktuelles zum Programm und natürlich ein Bestellformular, damit auch Sie Ihre Modellbahnanlage schon bald mit der "Modellbahnsteuerung per Computer" betreiben können.

**GAHLER + RINGSTMEIER** Arnsberger Weg 73 D - 45659 Recklinghausen Telefon: 02361 / 58 29 350<br>Fax: 02361 / 58 29 352

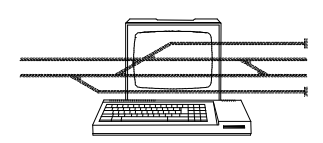

Modellbahnsteuerung per Computer

Internet: **www.mpc-modellbahnsteuerung.de** Mail: **mpc@ringstmeier.de**